#### **E02BCF – NAG Fortran Library Routine Document**

**Note.** Before using this routine, please read the Users' Note for your implementation to check the interpretation of bold italicised terms and other implementation-dependent details.

### **1 Purpose**

E02BCF evaluates a cubic spline and its first three derivatives from its B-spline representation.

# **2 Specification**

SUBROUTINE E02BCF(NCAP7, LAMDA, C, X, LEFT, S, IFAIL) INTEGER NCAP7, LEFT, IFAIL *real* LAMDA(NCAP7), C(NCAP7), X, S(4)

# **3 Description**

This routine evaluates the cubic spline  $s(x)$  and its first three derivatives at a prescribed argument x. It is assumed that  $s(x)$  is represented in terms of its B-spline coefficients  $c_i$ , for  $i = 1, 2, \ldots, \bar{n} + 3$  and (augmented) ordered knot set  $\lambda_i$ , for  $i = 1, 2, \ldots, \bar{n} + 7$ , (see E02BAF), i.e.,

$$
s(x)=\sum_{i=1}^q c_i N_i(x).
$$

Here  $q = \bar{n} + 3$ ,  $\bar{n}$  is the number of intervals of the spline and  $N_i(x)$  denotes the normalised B-spline of degree 3 (order 4) defined upon the knots  $\lambda_i, \lambda_{i+1}, \ldots, \lambda_{i+4}$ . The prescribed argument x must satisfy

$$
\lambda_4\leq x\leq \lambda_{\bar n+4}.
$$

At a simple knot  $\lambda_i$  (i.e., one satisfying  $\lambda_{i-1} < \lambda_i < \lambda_{i+1}$ ), the third derivative of the spline is in general discontinuous. At a multiple knot (i.e., two or more knots with the same value), lower derivatives, and even the spline itself, may be discontinuous. Specifically, at a point  $x = u$  where (exactly) r knots coincide (such a point is termed a knot of multiplicity r), the values of the derivatives of order  $4 - j$ , for  $j = 1, 2, \ldots, r$ , are in general discontinuous. (Here  $1 \leq r \leq 4$ ;  $r > 4$  is not meaningful.) The user must specify whether the value at such a point is required to be the left- or right-hand derivative.

The method employed is based upon:

- (i) carrying out a binary search for the knot interval containing the argument  $x$  (see Cox [3]),
- (ii) evaluating the non-zero B-splines of orders 1,2,3 and 4 by recurrence (see Cox [2] and [3]),
- (iii) computing all derivatives of the B-splines of order 4 by applying a second recurrence to these computed B-spline values (see de Boor [1]),
- (iv) multiplying the 4th-order B-spline values and their derivative by the appropriate B-spline coefficients, and summing, to yield the values of  $s(x)$  and its derivatives.

E02BCF can be used to compute the values and derivatives of cubic spline fits and interpolants produced by E02BAF.

If only values and not derivatives are required, E02BBF may be used instead of E02BCF, which takes about 50% longer than E02BBF.

### **4 References**

- **[1]** de Boor C (1972) On calculating with B-splines J. Approx. Theory **6** 50–62
- **[2]** Cox M G (1972) The numerical evaluation of B-splines J. Inst. Math. Appl. **10** 134–149
- **[3]** Cox M G (1978) The numerical evaluation of a spline from its B-spline representation J. Inst. Math. Appl. **21** 135–143

## **5 Parameters**

#### 1: NCAP7 — INTEGER Input

On entry:  $\bar{n} + 7$ , where  $\bar{n}$  is the number of intervals of the spline (which is one greater than the number of interior knots, i.e., the knots strictly within the range  $\lambda_4$  to  $\lambda_{\bar{n}+4}$  over which the spline is defined).

Constraint:  $NCAP7 \geq 8$ .

**2:** LAMDA(NCAP7) — *real* array Input

On entry: LAMDA(j) must be set to the value of the jth member of the complete set of knots,  $\lambda_j$ , for  $j = 1, 2, \ldots, \bar{n} + 7$ .

Constraint: the  $\text{LAMDA}(j)$  must be in non-decreasing order with

 $LAMDA(NCAP7-3) > LAMDA(4)$ .

#### **3:** C(NCAP7) — *real* array Input

On entry: the coefficient  $c_i$  of the B-spline  $N_i(x)$ , for  $i = 1, 2, \ldots, \bar{n} + 3$ . The remaining elements of the array are not used.

**4:** X — *real* Input

On entry: the argument x at which the cubic spline and its derivatives are to be evaluated.

Constraint: LAMDA(4)  $\leq X \leq$  LAMDA(NCAP7 – 3).

#### **5:** LEFT — INTEGER  $Input$

On entry: specifies whether left- or right-hand values of the spline and its derivatives are to be computed (see Section 3). Left- or right-hand values are formed according to whether LEFT is equal or not equal to 1. If  $x$  does not coincide with a knot, the value of LEFT is immaterial. If  $x =$ LAMDA(4), right-hand values are computed, and if  $x =$ LAMDA(NCAP7−3), left-hand values are formed, regardless of the value of LEFT.

#### **6:** S(4) — *real* array Output

On exit: S(j) contains the value of the  $(j - 1)$ th derivative of the spline at the argument x, for  $j = 1,2,3,4$ . Note that  $S(1)$  contains the value of the spline.

#### **7:** IFAIL — INTEGER Input/Output

On entry: IFAIL must be set to  $0, -1$  or 1. For users not familiar with this parameter (described in Chapter P01) the recommended value is 0.

On exit: IFAIL = 0 unless the routine detects an error (see Section 6).

# **6 Error Indicators and Warnings**

Errors detected by the routine:

 $IFAIL = 1$ 

NCAP7 < 8, i.e., the number of intervals is not positive.

#### $IFAIL = 2$

Either LAMDA(4) > LAMDA(NCAP7 – 3), i.e., the range over which  $s(x)$  is defined is null or negative in length, or X is an invalid argument, i.e.,  $X <$  LAMDA(4) or  $X >$  LAMDA(NCAP7-3).

# **7 Accuracy**

The computed value of  $s(x)$  has negligible error in most practical situations. Specifically, this value has an **absolute** error bounded in modulus by  $18 \times c_{\text{max}} \times \text{machine precision}$ , where  $c_{\text{max}}$  is the largest in modulus of  $c_j, c_{j+1}, c_{j+2}$  and  $c_{j+3}$ , and j is an integer such that  $\lambda_{j+3} \leq x \leq \lambda_{j+4}$ . If  $c_j, c_{j+1}, c_{j+2}$  and  $c_{j+3}$  are all of the same sign, then the computed value of  $s(x)$  has **relative** error bounded by  $18 \times *machine*$ *precision*. For full details see Cox [3].

No complete error analysis is available for the computation of the derivatives of  $s(x)$ . However, for most practical purposes the absolute errors in the computed derivatives should be small.

# **8 Further Comments**

The time taken by this routine is approximately linear in  $\log(\bar{n} + 7)$ .

**Note.** The routine does not test all the conditions on the knots given in the description of LAMDA in Section 5, since to do this would result in a computation time approximately linear in  $\bar{n} + 7$  instead of  $log(\bar{n} + 7)$ . All the conditions are tested in E02BAF, however.

# **9 Example**

Compute, at the 7 arguments  $x = 0, 1, 2, 3, 4, 5, 6$ , the left- and right-hand values and first 3 derivatives of the cubic spline defined over the interval  $0 \le x \le 6$  having the 6 interior knots  $x = 1, 3, 3, 3, 4, 4$ , the 8 additional knots 0, 0, 0, 0, 6, 6, 6, 6, and the 10 B-spline coefficients 10, 12, 13, 15, 22, 26, 24, 18, 14, 12.

The input data items (using the notation of Section 5) comprise the following values in the order indicated:

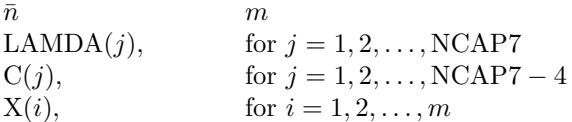

The example program is written in a general form that will enable the values and derivatives of a cubic spline having an arbitrary number of knots to be evaluated at a set of arbitrary points. Any number of data sets may be supplied. The only changes required to the program relate to the dimensions of the arrays LAMDA and C.

### **9.1 Program Text**

**Note.** The listing of the example program presented below uses bold italicised terms to denote precision-dependent details. Please read the Users' Note for your implementation to check the interpretation of these terms. As explained in the Essential Introduction to this manual, the results produced may not be identical for all implementations.

```
* E02BCF Example Program Text.
* Mark 14 Revised. NAG Copyright 1989.
     .. Parameters ..
    INTEGER NC7MAX
    PARAMETER (NC7MAX=100)
    INTEGER NIN, NOUT
    PARAMETER (NIN=5, NOUT=6)
     .. Local Scalars ..
    real X
    INTEGER I, IFAIL, J, L, LEFT, M, NCAP
     .. Local Arrays ..
    real C(NC7MAX), LAMDA(NC7MAX), S(4)
     .. External Subroutines
    EXTERNAL E02BCF
     .. Executable Statements ..
    WRITE (NOUT,*) 'EO2BCF Example Program Results'
```

```
* Skip heading in data file
     READ (NIN,*)
  20 READ (NIN,*,END=80) NCAP, M
     IF (NCAP.GT.0 .AND. NCAP+7.LE.NC7MAX) THEN
        READ (NIN,*) (LAMDA(J),J=1,NCAP+7)
        READ (NIN,*) (C(J), J=1, NCAP+3)
        WRITE (NOUT,*)
        WRITE (NOUT,*)
    + ' X Spline 1st deriv 2nd deriv 3rd deriv'
        DO 60 I = 1, M
           READ (NIN,*) X
           DO 40 LEFT = 1, 2
              IFAIL = 0
*
              CALL E02BCF(NCAP+7,LAMDA,C,X,LEFT,S,IFAIL)
*
              IF (LEFT.EQ.1) THEN
                 WRITE (NOUT,*)
                 WRITE (NOUT,99999) X, ' LEFT', (S(L),L=1,4)
              ELSE
                 WRITE (NOUT,99999) X, ' RIGHT', (S(L),L=1,4)
              END IF
  40 CONTINUE
  60 CONTINUE
        GO TO 20
     END IF
  80 STOP
*
99999 FORMAT (1X,e11.3,A,4e11.3)
     END
```
### **9.2 Program Data**

E02BCF Example Program Data 7 7 0.0 0.0 0.0 0.0 1.0 3.0 3.0 3.0 4.0 4.0 6.0 6.0 6.0 6.0 10.0 12.0 13.0 15.0 22.0 26.0 24.0 18.0 14.0 12.0 0.0 1.0 2.0 3.0 4.0 5.0 6.0

### **9.3 Program Results**

E02BCF Example Program Results

X Spline 1st deriv 2nd deriv 3rd deriv 0.000E+00 LEFT 0.100E+02 0.600E+01 -0.100E+02 0.107E+02 0.000E+00 RIGHT 0.100E+02 0.600E+01 -0.100E+02 0.107E+02

0.100E+01 LEFT 0.128E+02 0.133E+01 0.667E+00 0.107E+02 0.100E+01 RIGHT 0.128E+02 0.133E+01 0.667E+00 0.392E+01 0.200E+01 LEFT 0.151E+02 0.396E+01 0.458E+01 0.392E+01 0.200E+01 RIGHT 0.151E+02 0.396E+01 0.458E+01 0.392E+01 0.300E+01 LEFT 0.220E+02 0.105E+02 0.850E+01 0.392E+01 0.300E+01 RIGHT 0.220E+02 0.120E+02 -0.360E+02 0.360E+02 0.400E+01 LEFT 0.220E+02 -0.600E+01 0.000E+00 0.360E+02 0.400E+01 RIGHT 0.220E+02 -0.600E+01 0.000E+00 0.150E+01 0.500E+01 LEFT 0.163E+02 -0.525E+01 0.150E+01 0.150E+01 0.500E+01 RIGHT 0.163E+02 -0.525E+01 0.150E+01 0.150E+01 0.600E+01 LEFT 0.120E+02 -0.300E+01 0.300E+01 0.150E+01 0.600E+01 RIGHT 0.120E+02 -0.300E+01 0.300E+01 0.150E+01